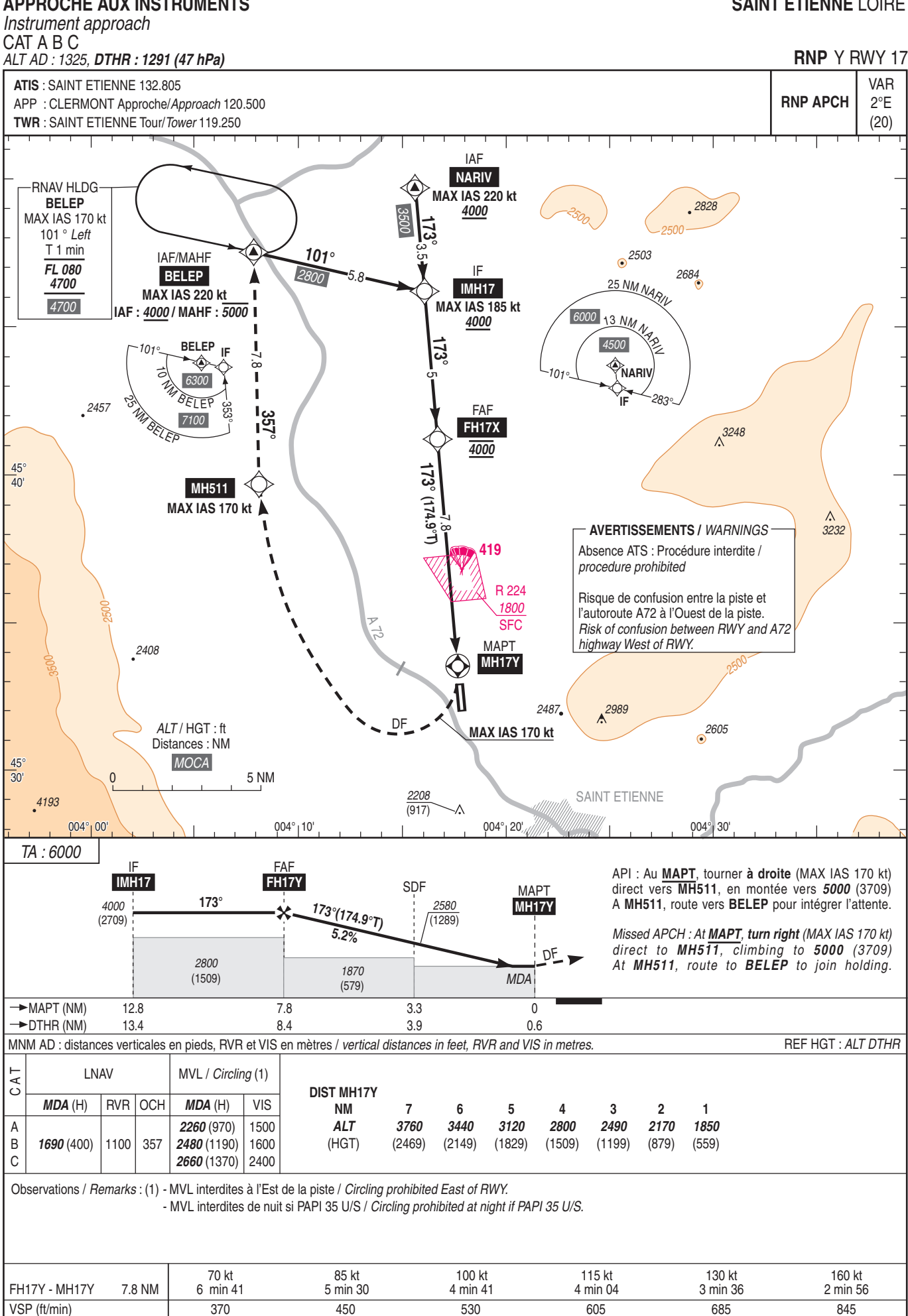

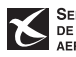

## **SAINT ETIENNE LOIRE**

## **APPROCHE AUX INSTRUMENTS**